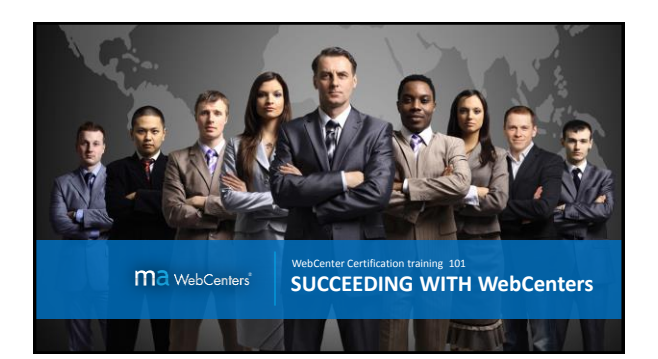

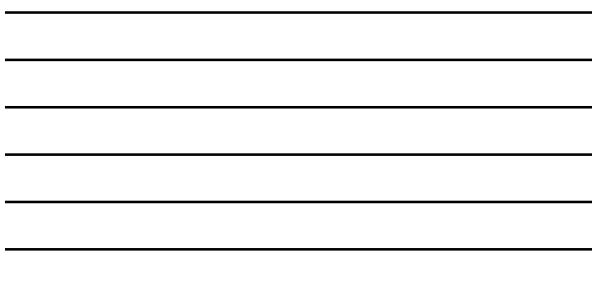

L,

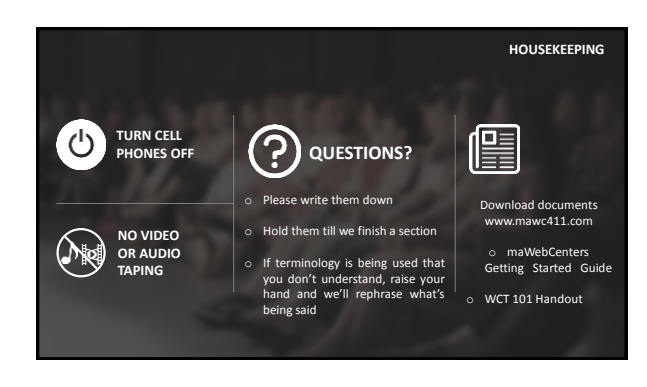

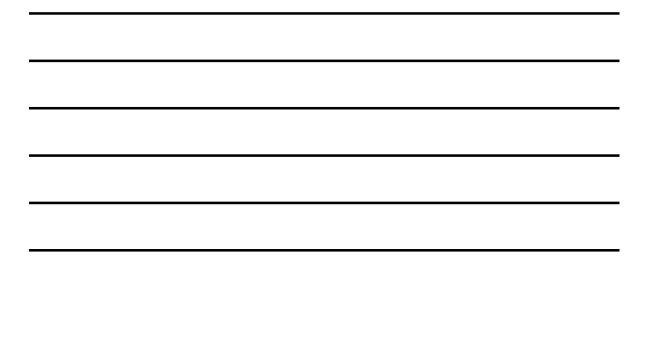

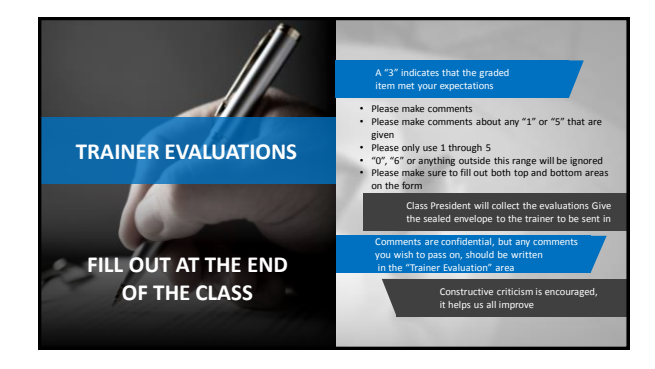

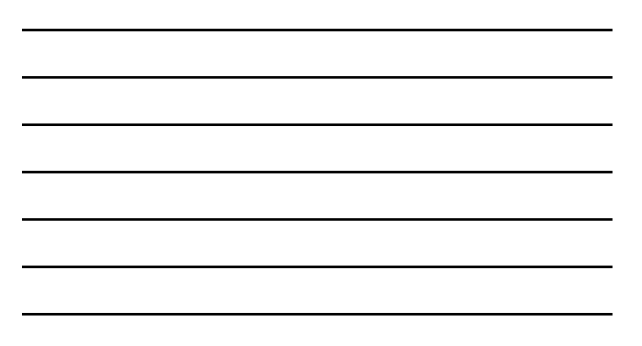

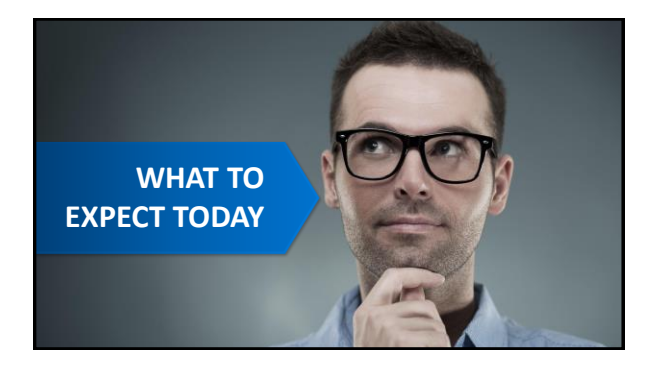

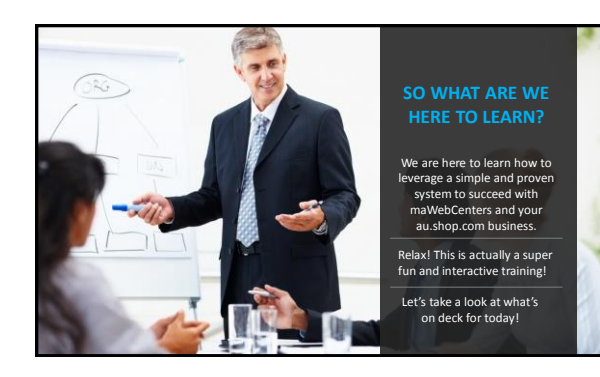

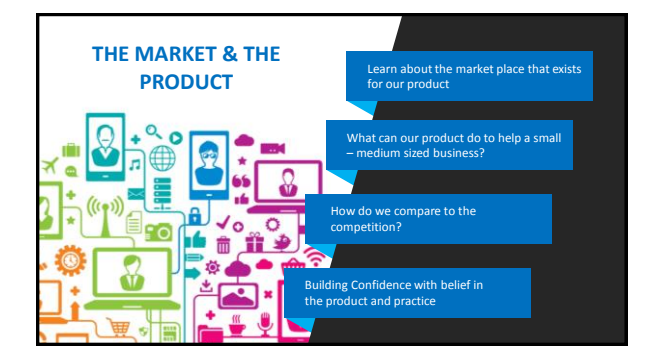

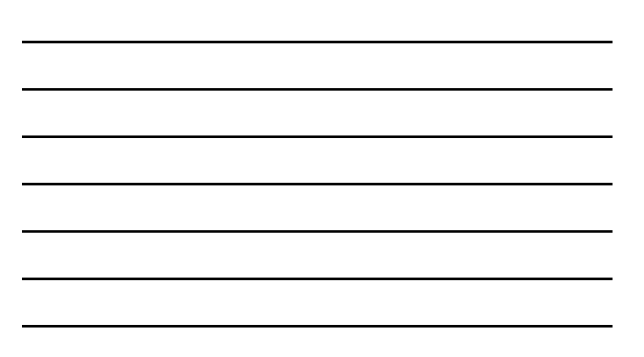

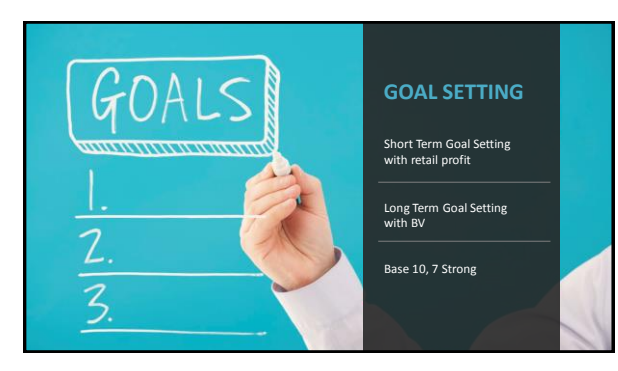

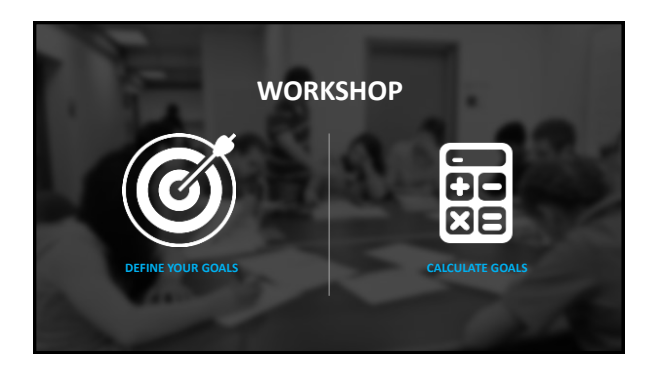

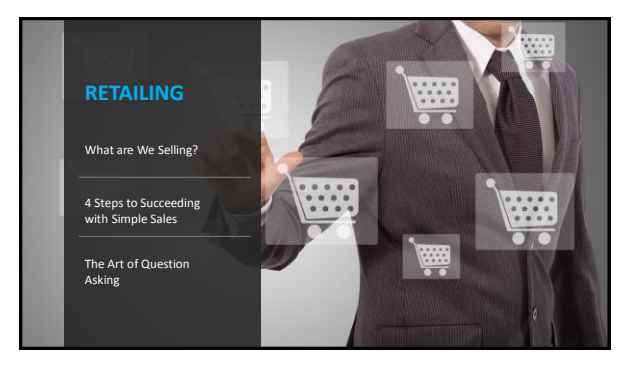

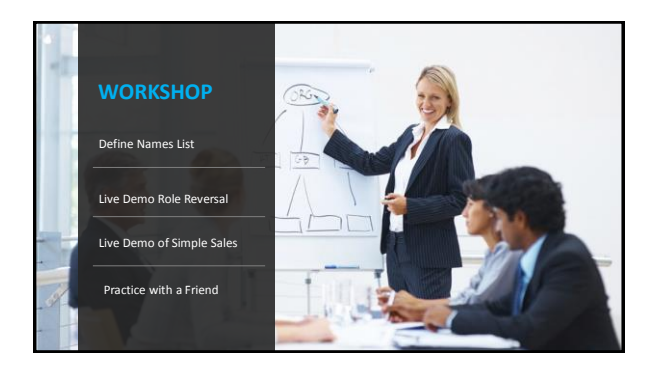

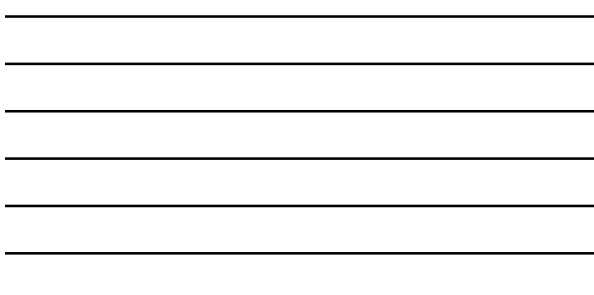

 $\overline{a}$ 

L,

L,

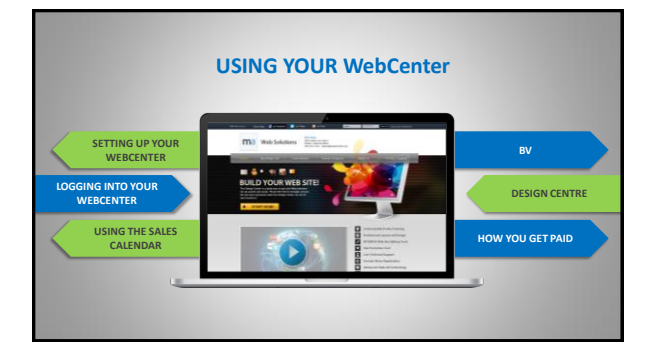

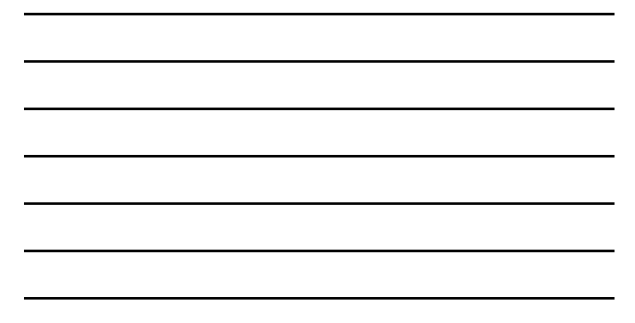

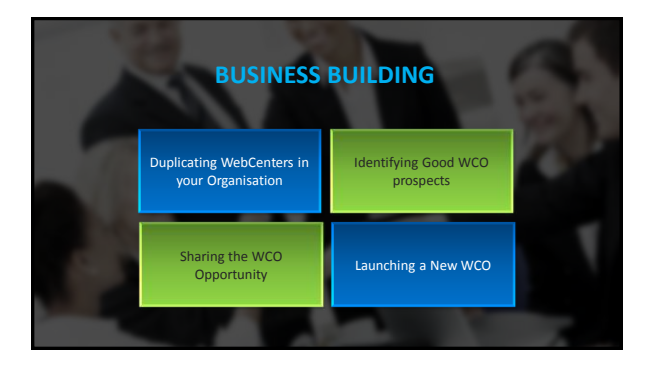

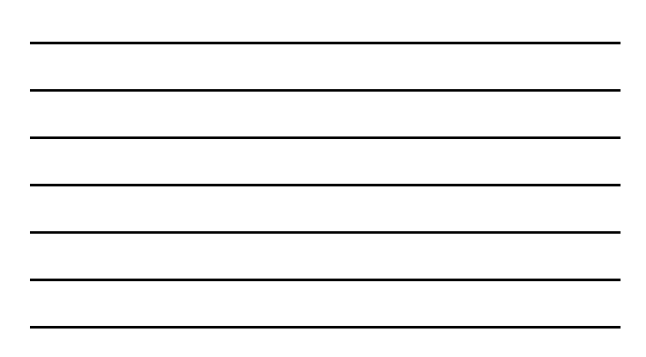

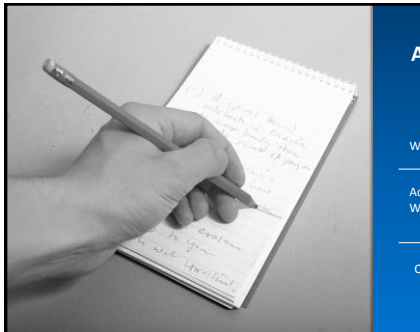

# **ACTION PLAN & QUESTIONS**

# Wrap Up of the Day

Action Plan for Getting to Work

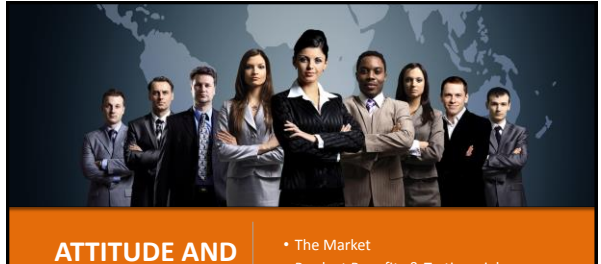

**KNOWLEDGE**

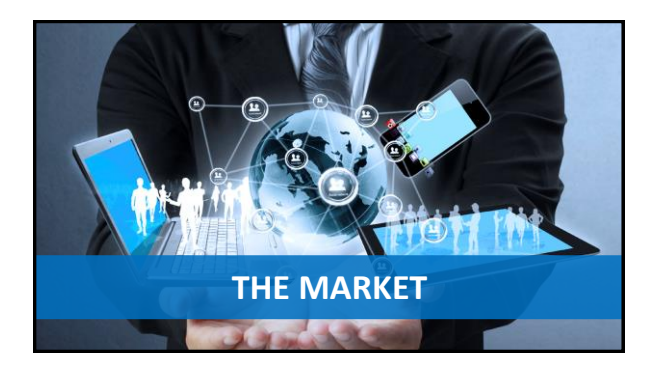

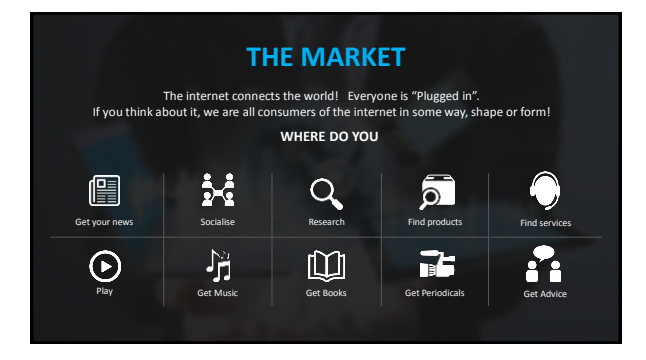

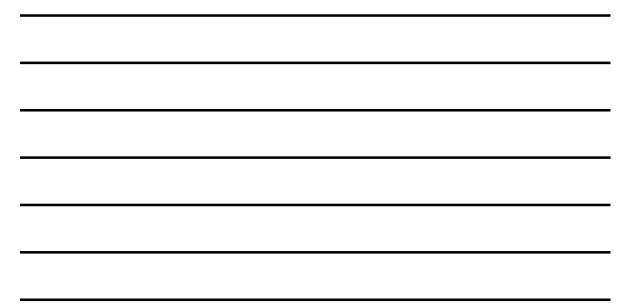

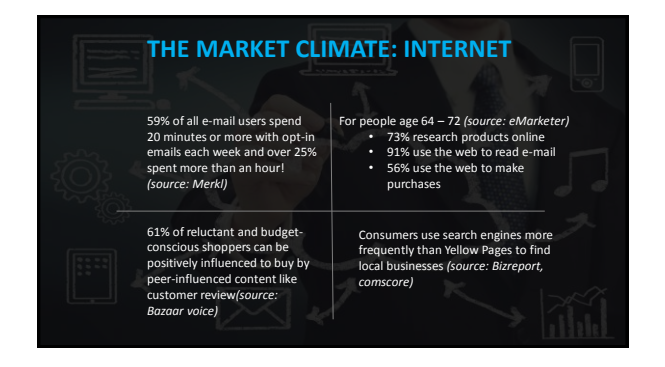

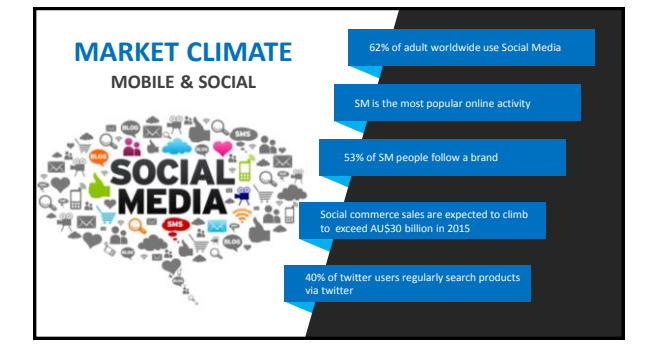

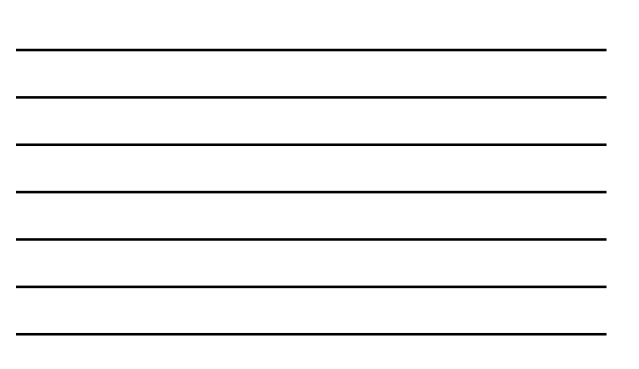

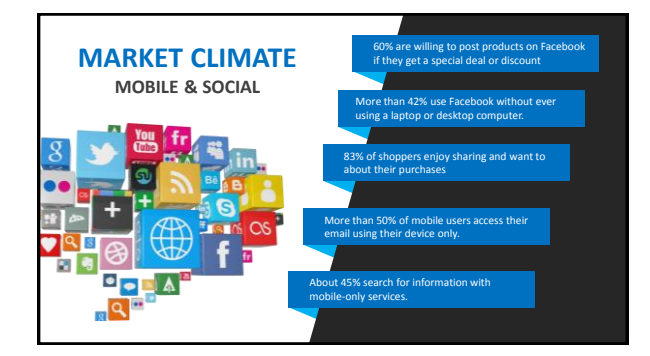

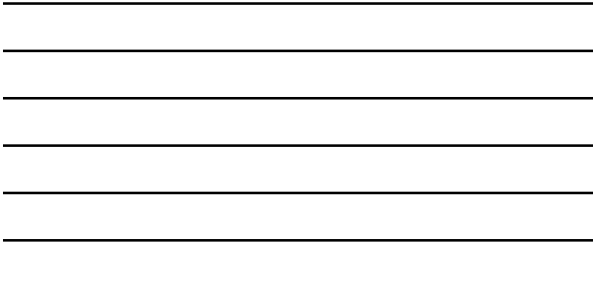

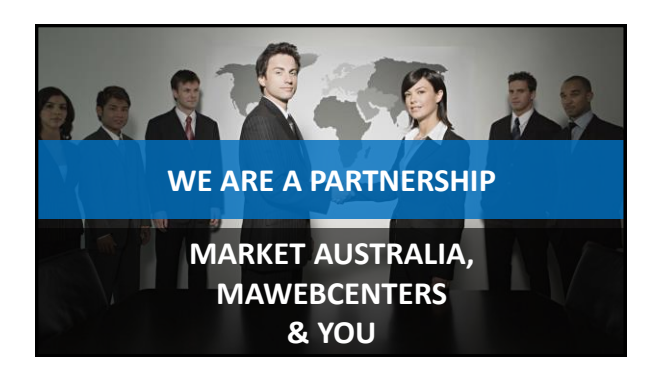

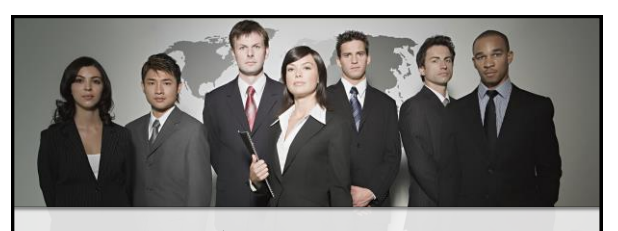

**AGAIN, IT'S NOT JUST YOU** Get in the habit of saying "We" It's you and maWebCenters

o **We** have been in business over 14 yrs.

o **We** have tens of thousands of clients that we are working with

o **We** have hundreds of employees o **We** do business globally in 17 different countries

Very simply, we are talking about a proven, duplicatable, system to provide small business owners an effective Internet presence!

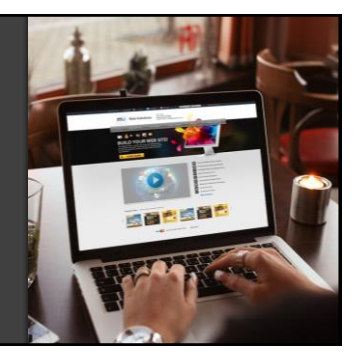

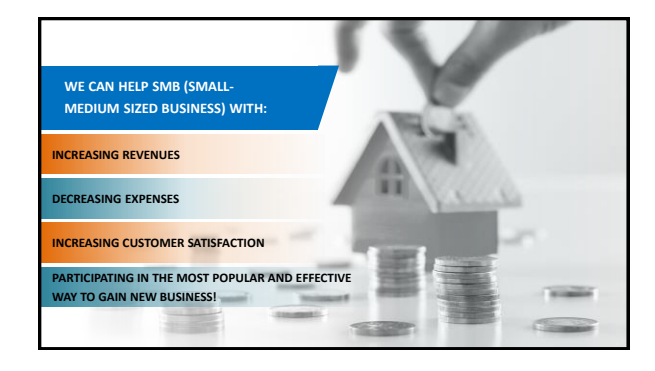

# **ALL SALES START WITH POSTURE**  $\mathcal{P}$ o **When do you recommend a good movie / restaurant / service / product?** o **Think about WHY you make this recommendation.** o **SIMPLE – you like something and you want to help!**  $\frac{1}{2}$ o **You don't recommend things you don't like or understand!** o **Posture comes from knowing you can help. So… to have Posture, You need Belief**.

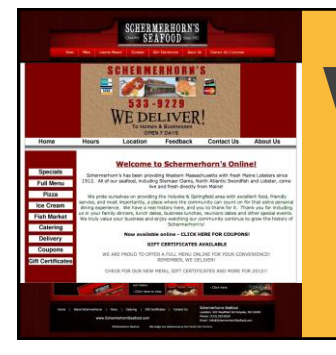

#### **BENEFITS SCHERMERHORN'S SEAFOOD**

"Having our website has increased our order out business substantially. We especially<br>love the new email marketing system!<br>Saved us money from having to have the<br>service with Constant Contact and better<br>than that – this is simpler to manage!"

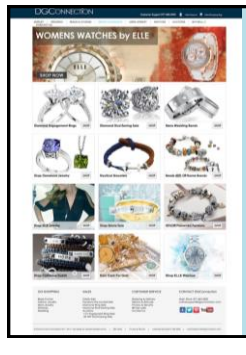

#### **BENEFITS DIAMOND GOLD CONNECTION**

"During our first year online with our old site, we<br>did no sales and our design was so horrible that it<br>probably negatively affected our business. Not<br>conly do we have a more beautiful website that<br>accurately represents th

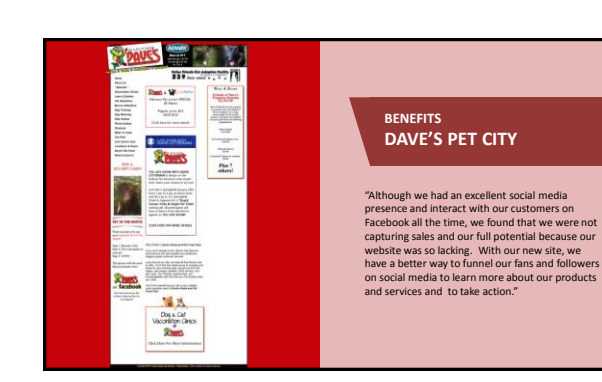

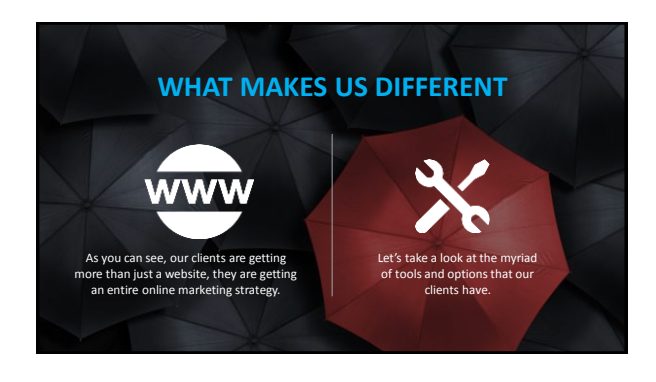

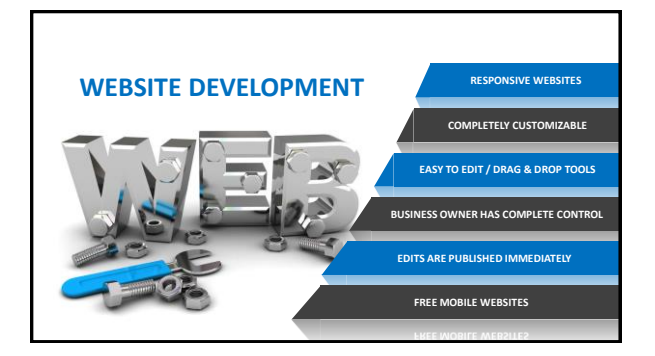

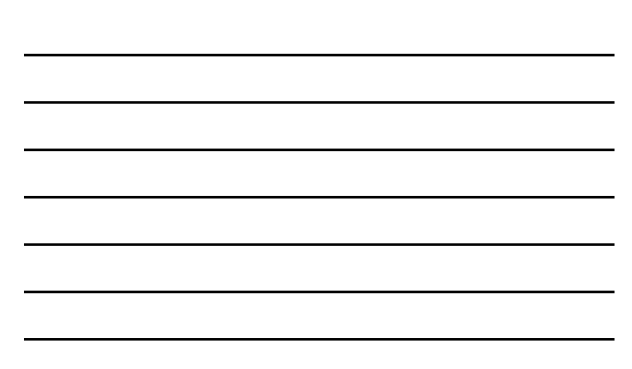

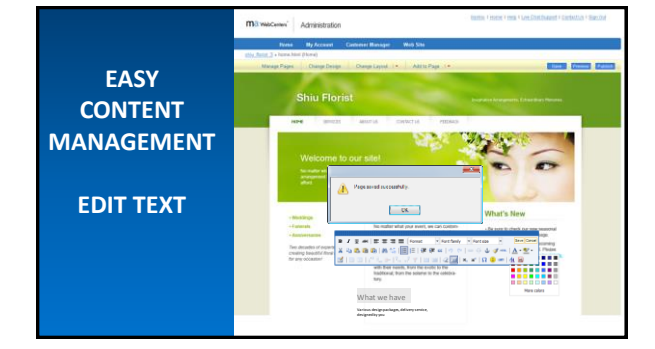

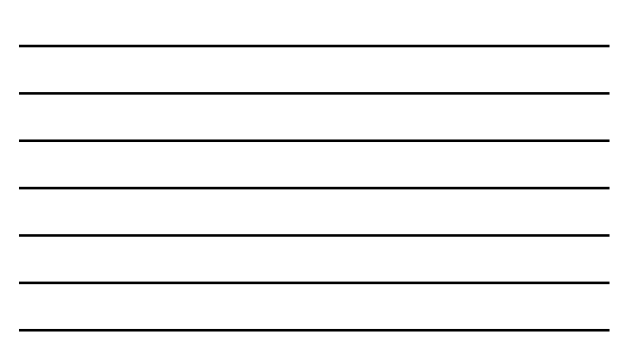

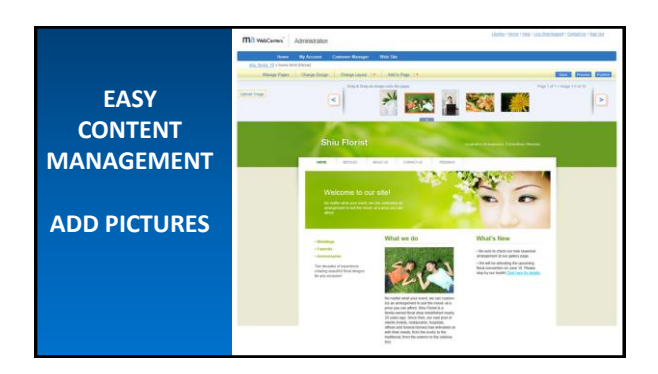

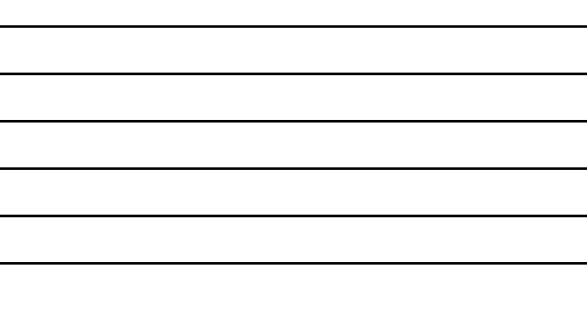

#### **WEBSITE DESIGN**

- One of the options your client will have is to use our design team.
- Our team of professional designers can provide your client with a dynamic customised website, fully integrated with our entire solution.

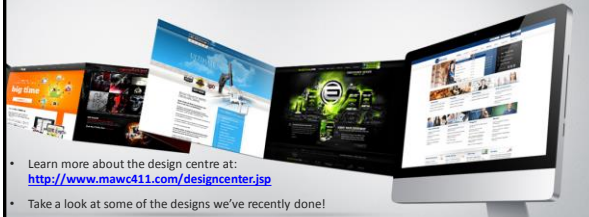

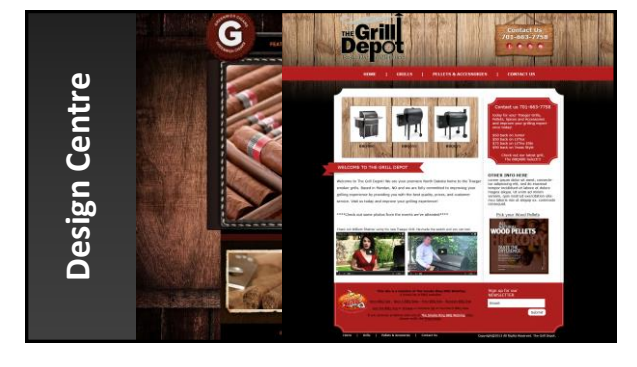

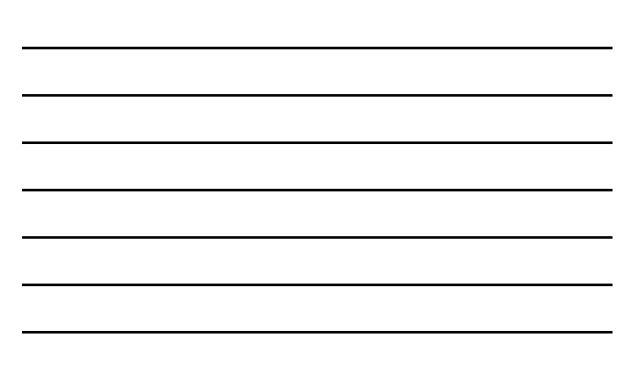

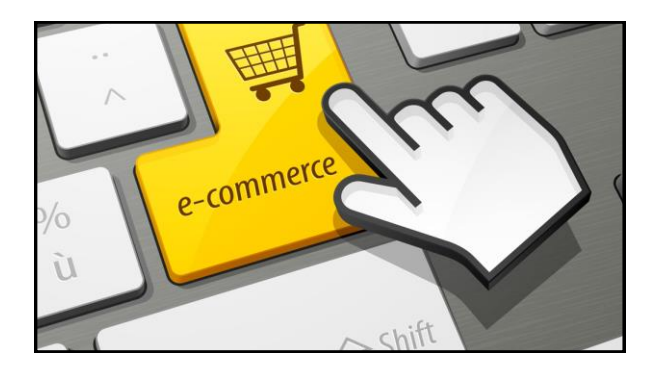

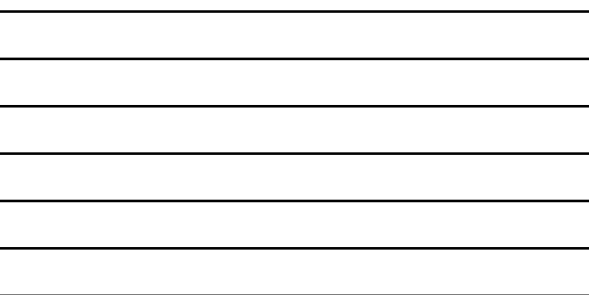

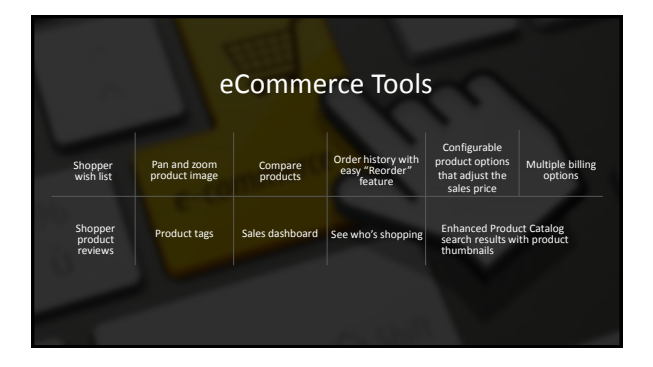

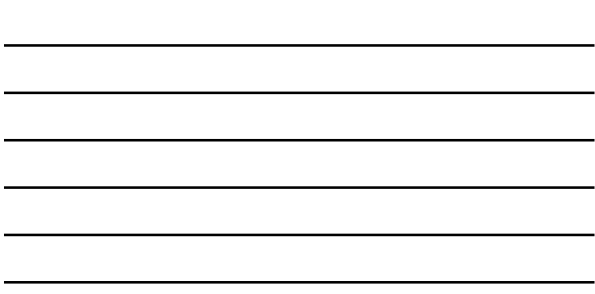

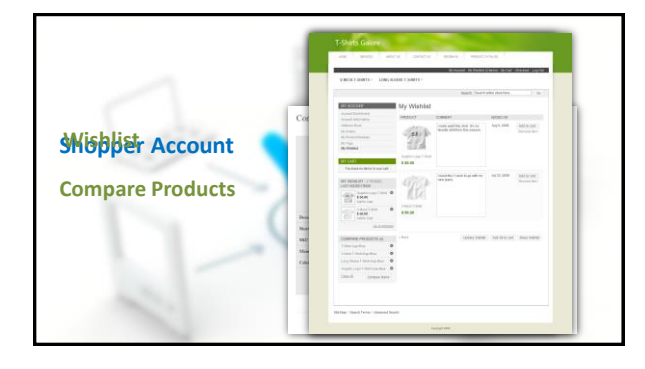

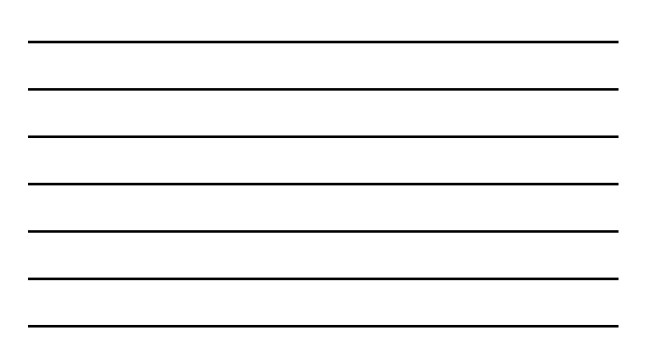

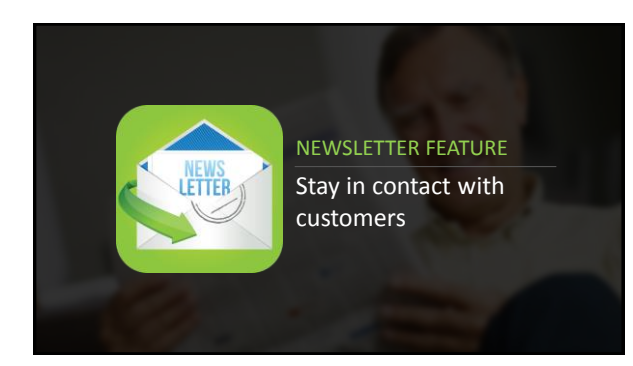

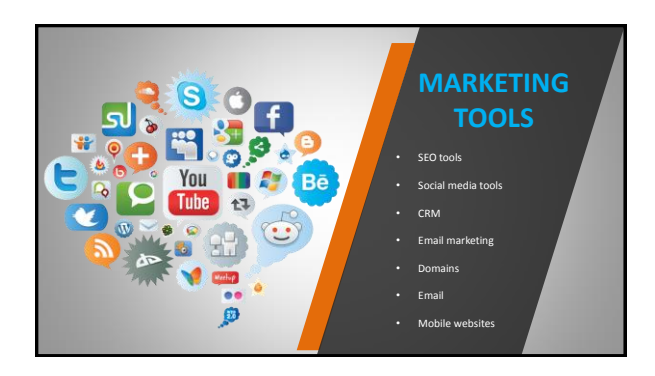

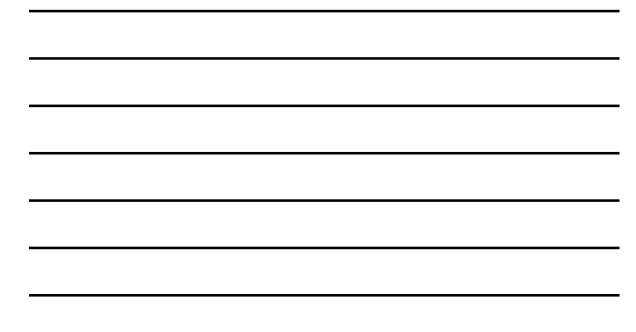

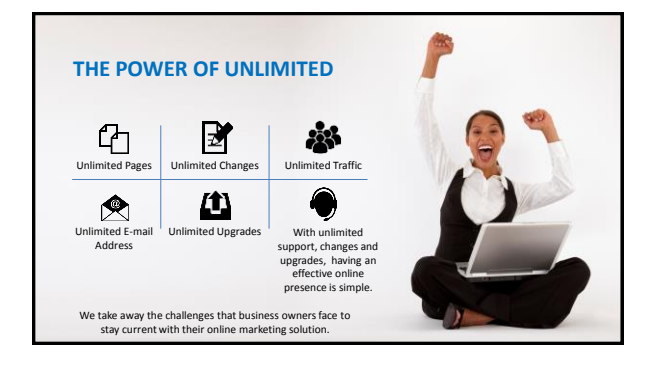

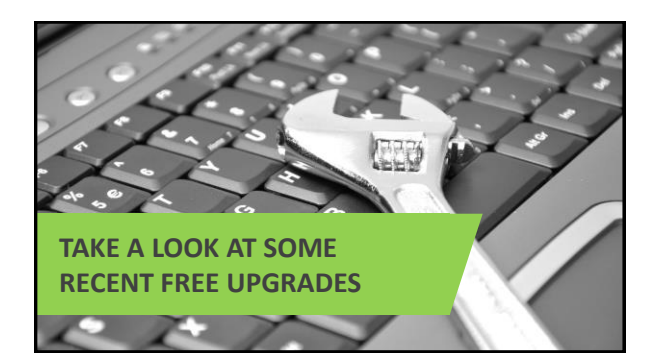

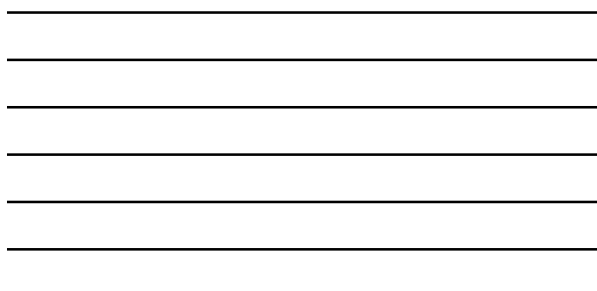

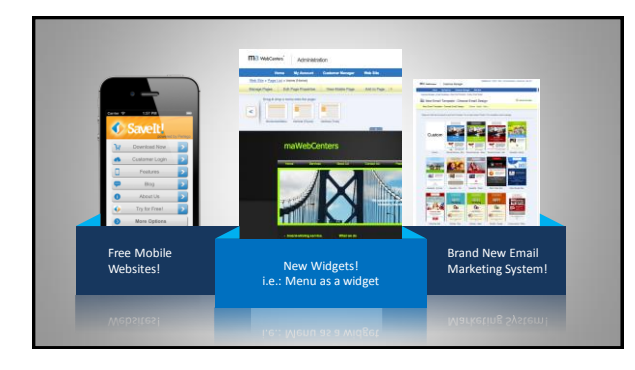

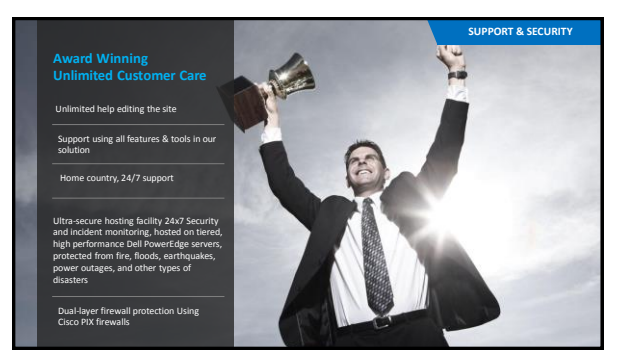

# 14

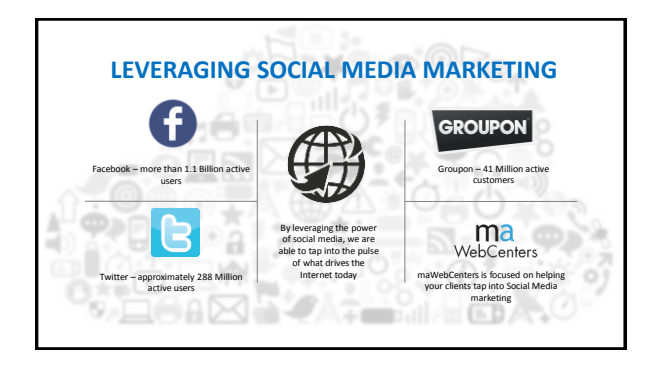

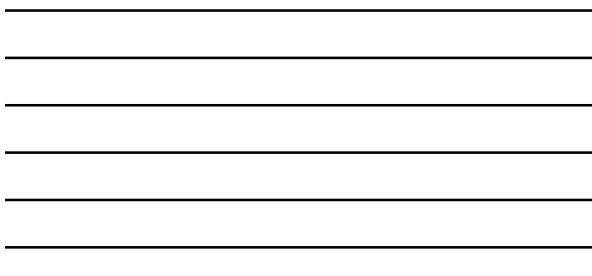

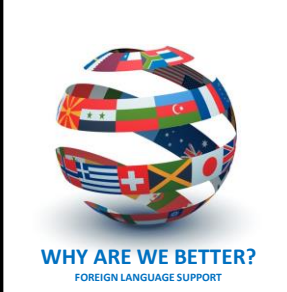

#### **MULTI-LINGUAL SUPPORT:**

Front-end and back-end of the WebCenter and the websites we sell available in English, Spanish, Traditional and Simplified Chinese

Sales Support, Customer Care, and the Design Centre are all available in English,

#### Market Countries

- **USA Canada**
- 
- **Mexico Australia**
- **Taiwan**
- **Hong Kong**
- **United Kingdom**
- **Spain Singapore**

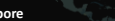

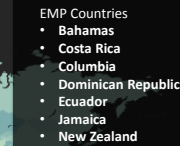

### **Your Global WebCenter**

Your WebCenter is automatically enabled to sell websites globally in all **Market Countries & EMP Countries!**

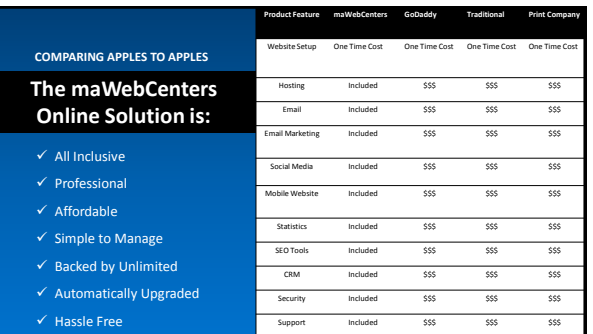

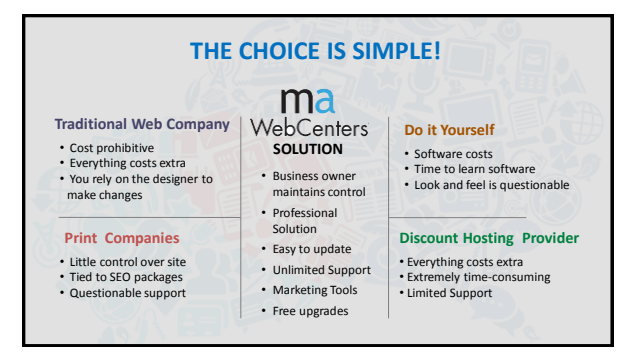

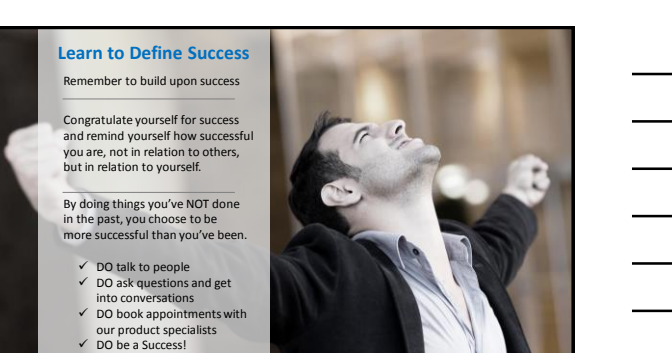

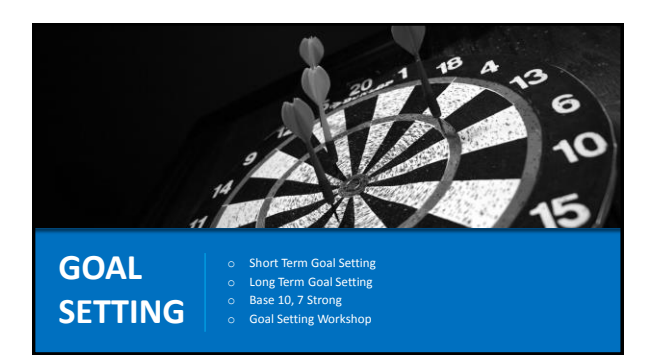

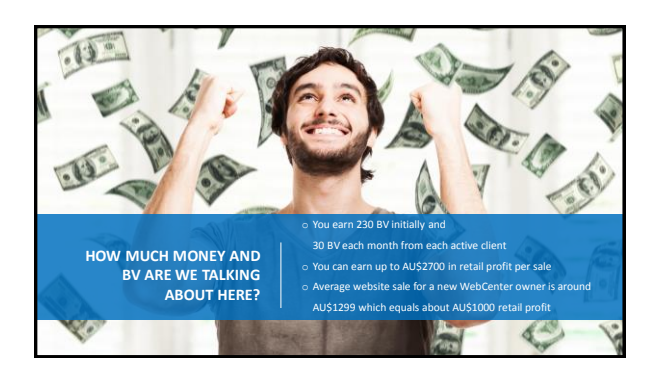

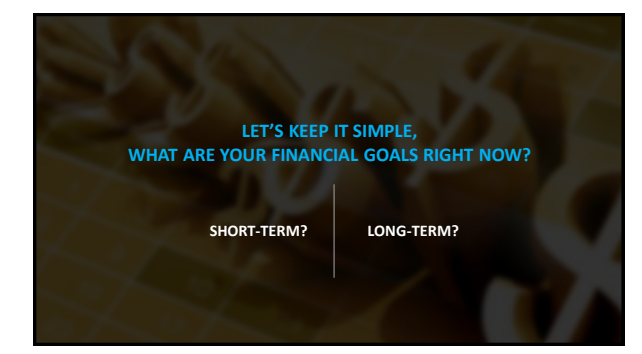

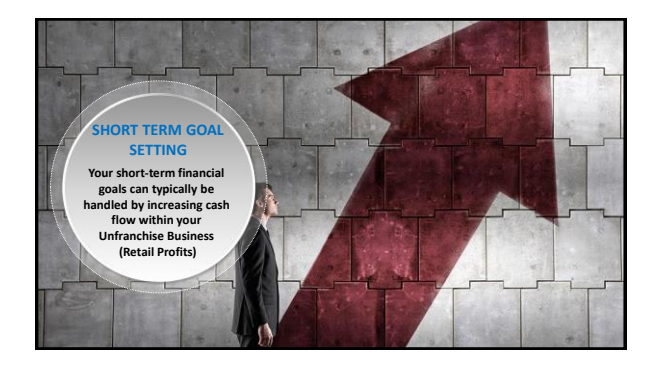

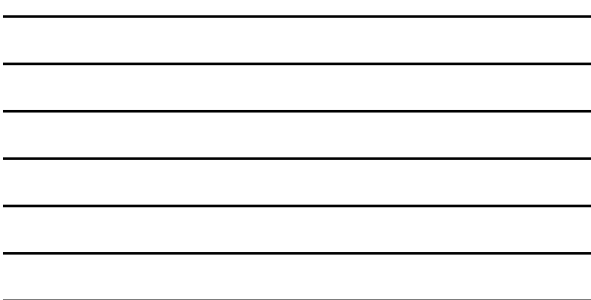

ł,

ż

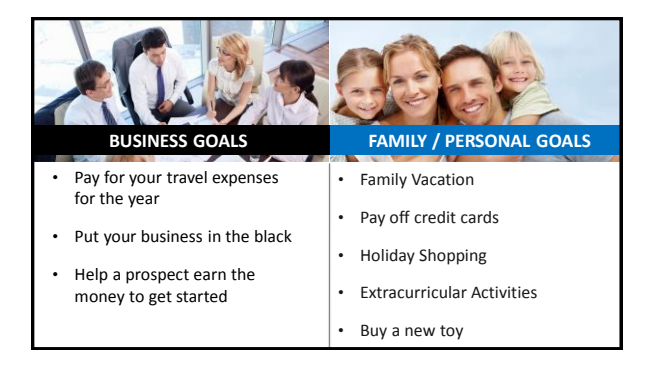

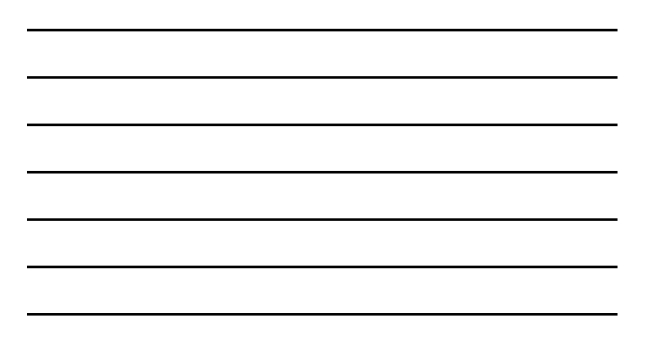

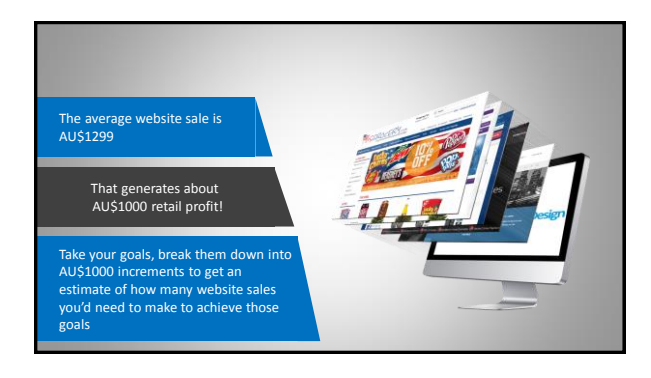

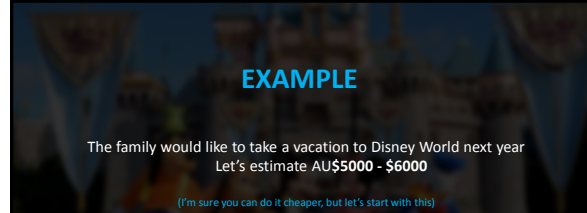

So, how do we cover that cost and achieve that goal with our business?

#### **So, let's go with a conservative estimate AU\$6000 in expenses, AU\$1000 in profit per sale**

**That means that 6 average website sales would completely pay for our Family Vacation in this example!**

This can be applied to any goal with a fixed cost.

Break the cost down into increments of AU\$1000 and that gives a good estimate of how many average website sales you would want to make to achieve that goal!

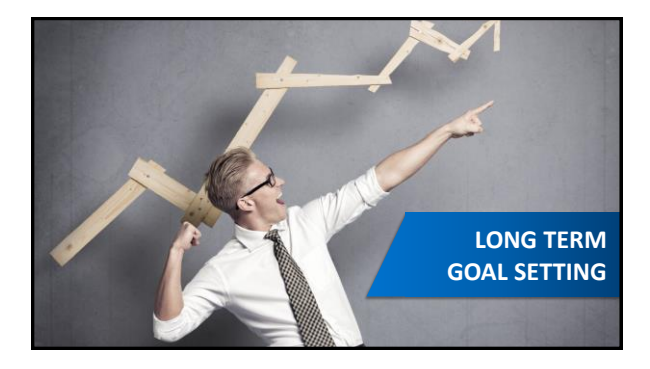

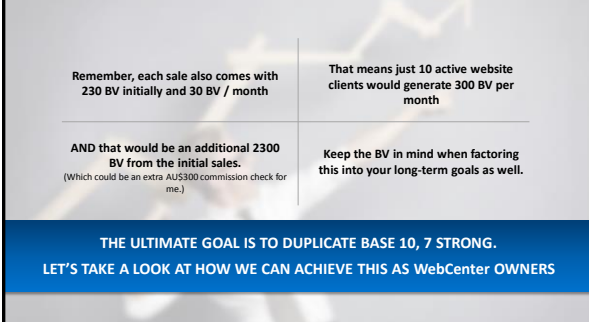

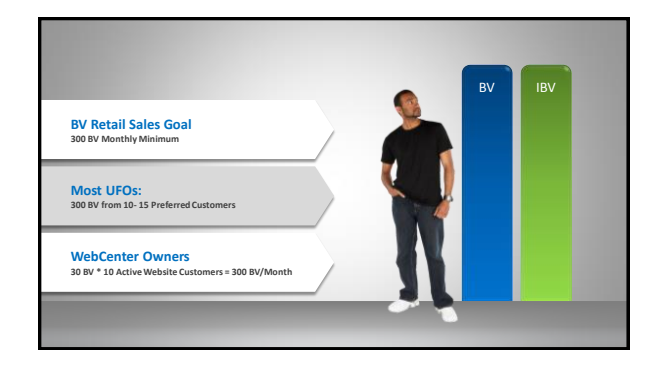

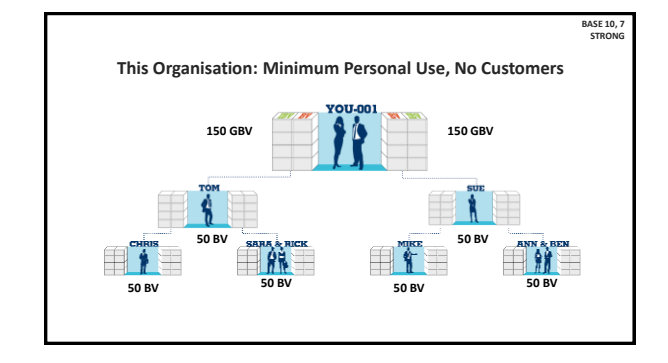

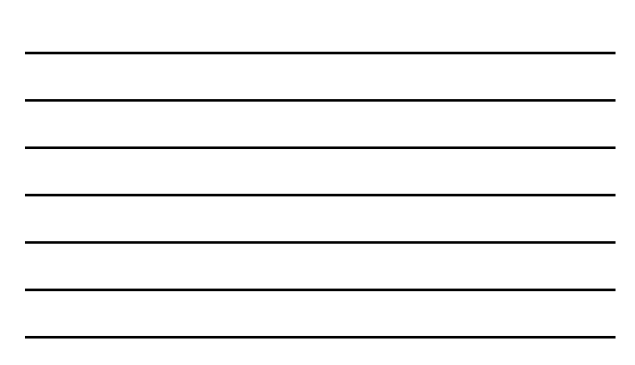

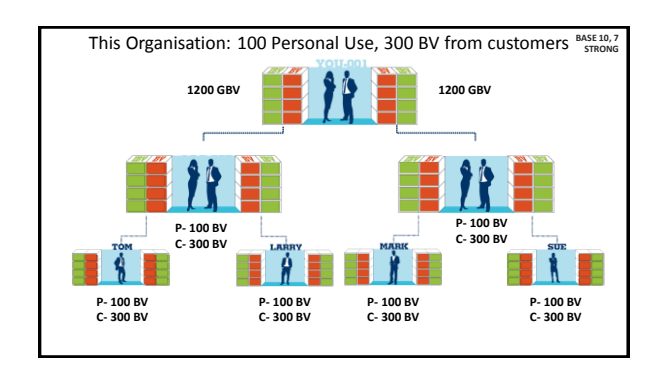

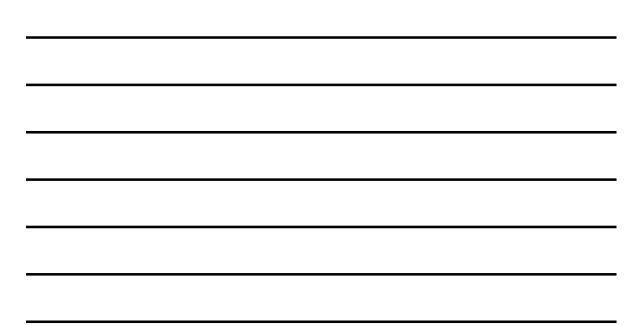

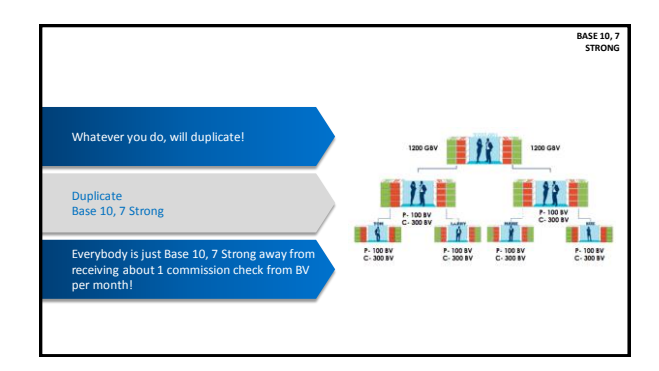

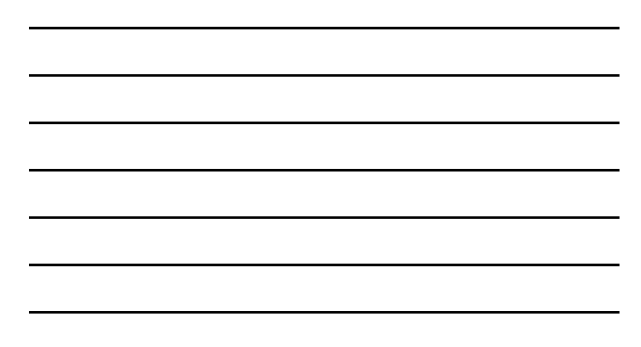

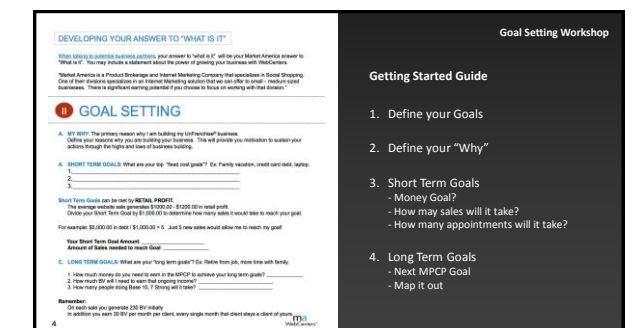

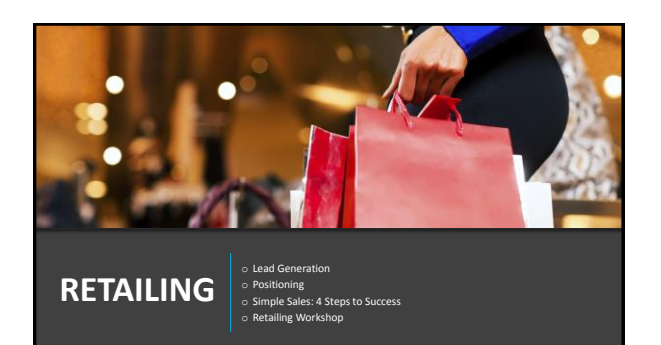

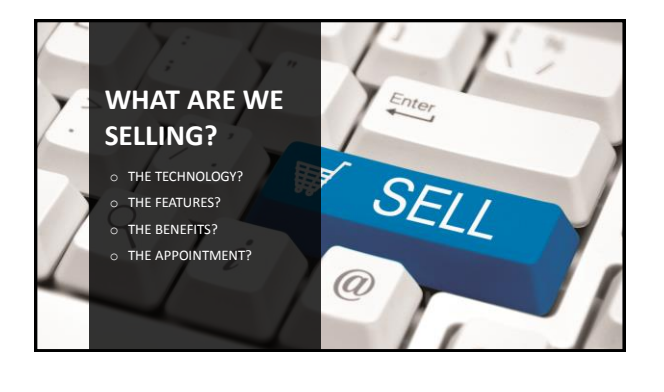

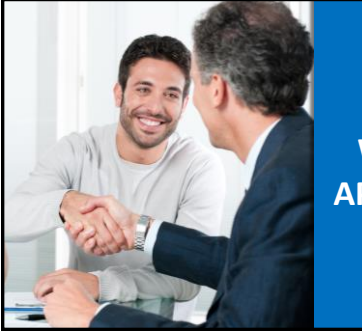

**WE SELL THE APPOINTMENT!**

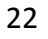

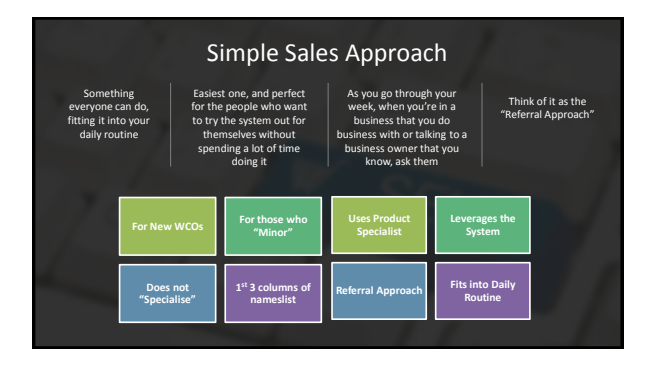

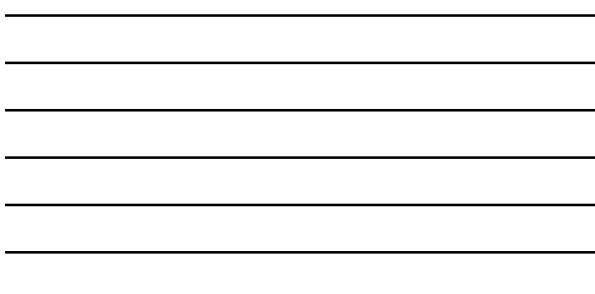

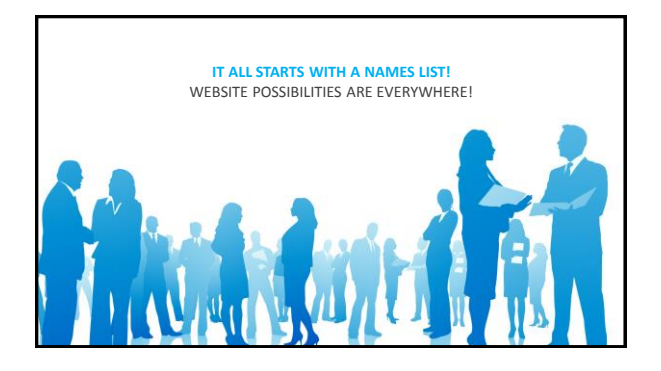

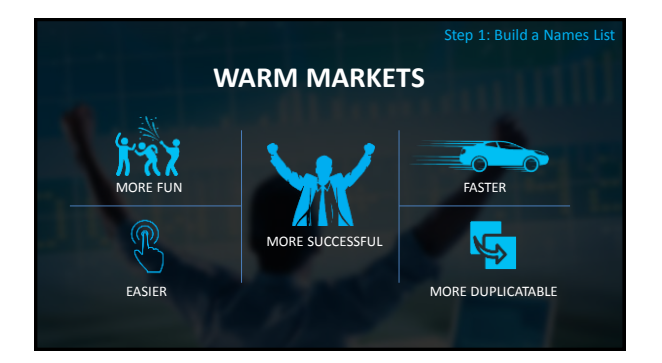

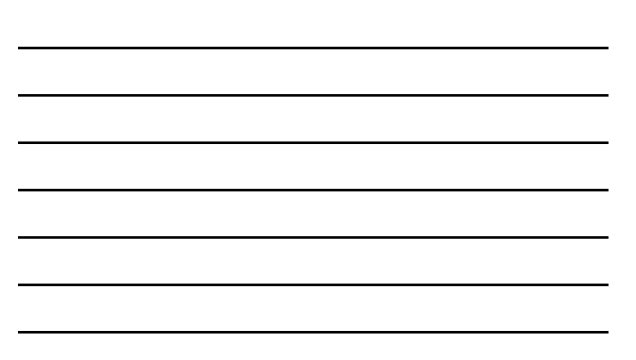

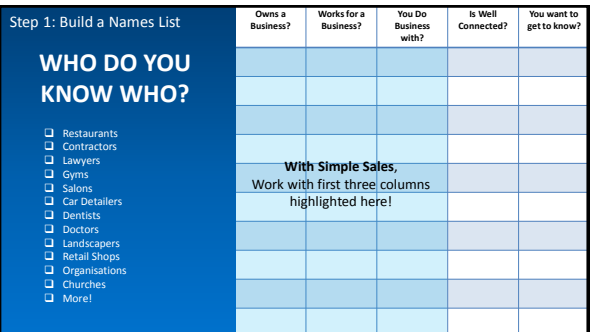

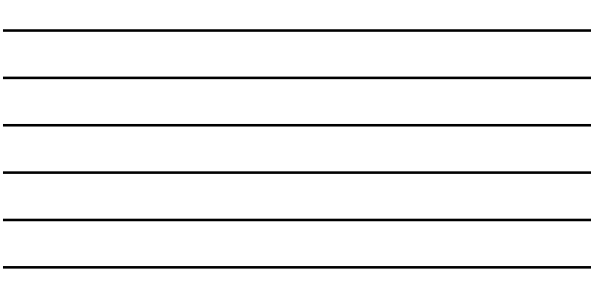

Step 2: Define Your Names list

If you know just a little bit about your prospects current situation:

- **You will be more inclined to reach out to them**
- **It will help you to be prepared with good questions**

#### **Ex: Restaurant that you eat at often:**

- **Do they have a current site? Is it any good? Has it been updated?**
- 
- **Are they using Social media?**

#### **NOW THAT YOU UNDERSTAND YOUR APPROACH, IT'S TIME TO DO IT! SO HOW TO YOU GET THE CONVERSATION STARTED? Step 3: Approach!** • Hi! How are you today? • Or maybe "Hey, how's things goin?" • What's new? • How's business been lately? • Has the recession been hitting you guys? • Yeah, I hear that a lot these days, does your website help take up the slack at all? • How's your website doing anyway?

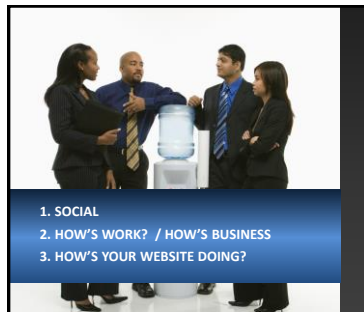

 $\Box$ 

#### **CONVERSATIONAL MARKETING!**

Remember, the person asking the questions is the one who controls the topic of conversation

If I'm asking questions about their business and website, then guess what we'll be talking about… their business and their website!

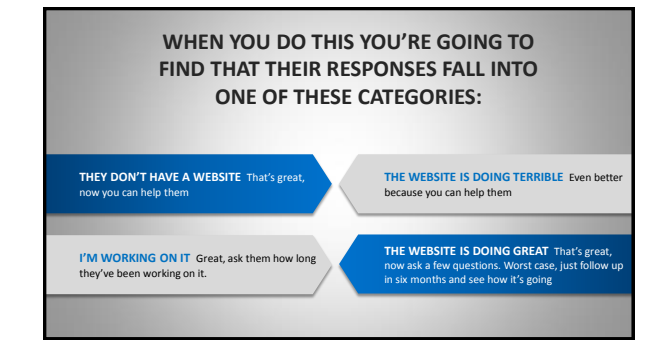

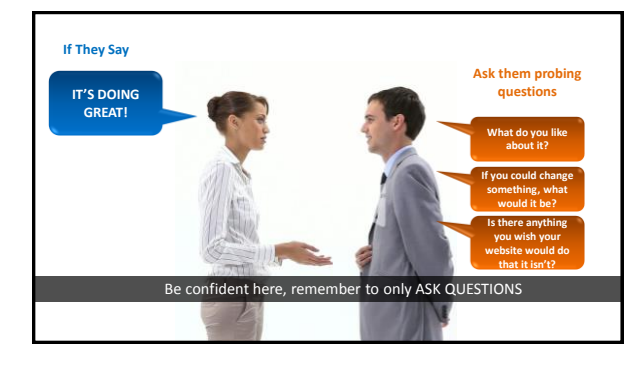

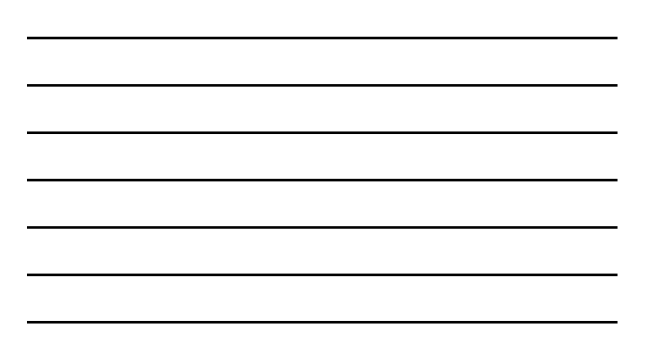

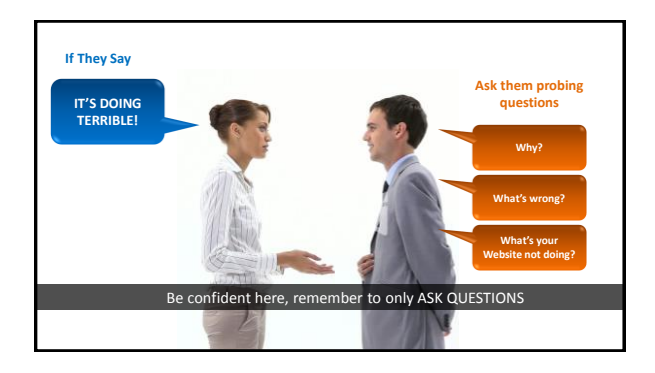

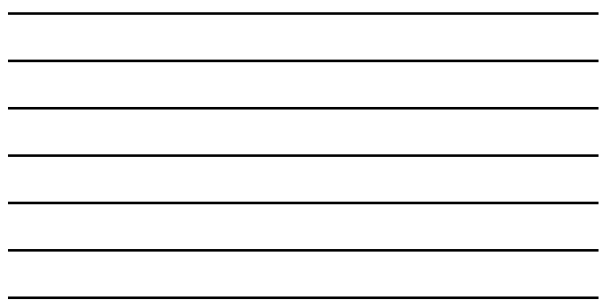

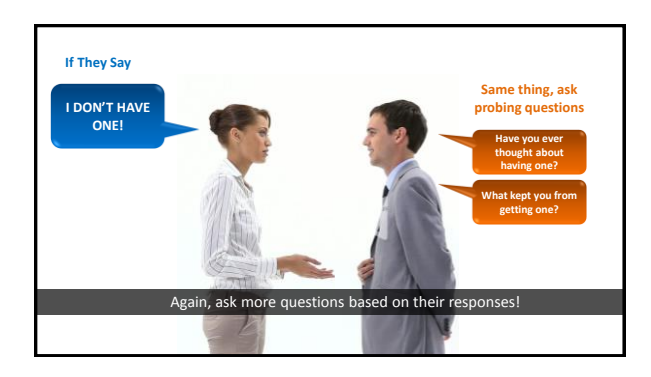

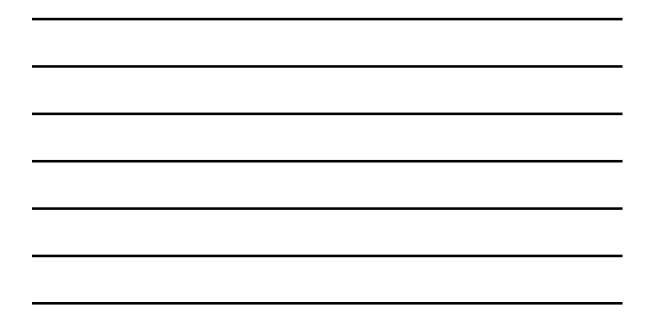

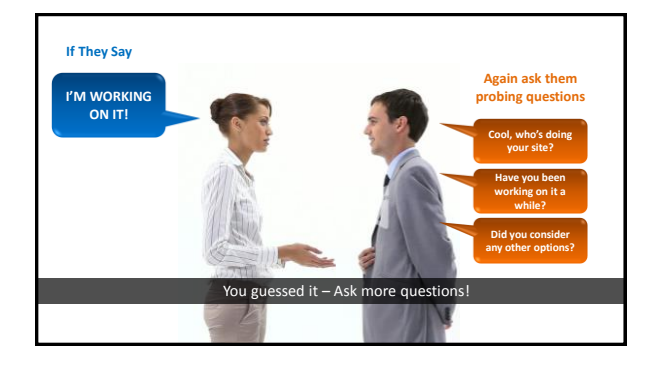

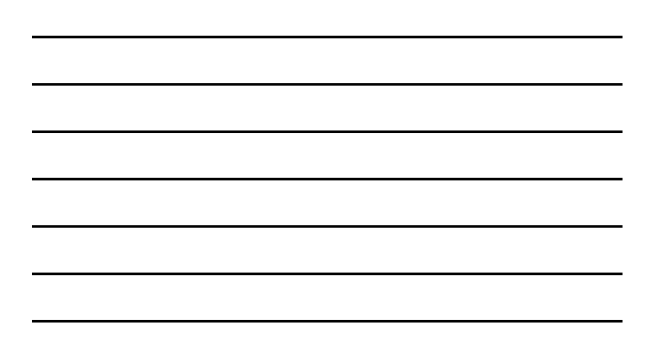

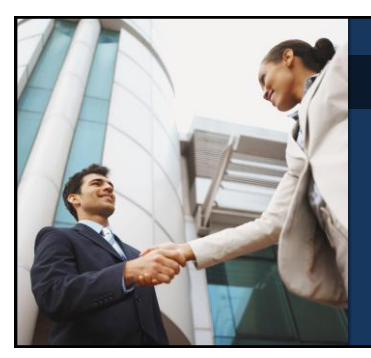

#### **WHEN IT FEELS RIGHT, SET THE APPOINTMENT!**

- At the right time, when you've asked 5 or 10 questions and have a pretty good handle on what's wrong.
- Questions from your prospect = Buying Signs
- $\checkmark$  It's time to offer the solution to their stated problems
- You Need to know your answer to "What is it"

#### **SIMPLE APPROACH**

"You know, it's not an area that I specialise in, but the company I work with has an entire division that helps businesses like yours effectively leverage the Internet.

 I would be happy to set up an appointment to have one of the Product Specialists take about 30 - 45 minutes to show you the technology to see if it has value to you and your business. What typically works best for you mornings or afternoons?"

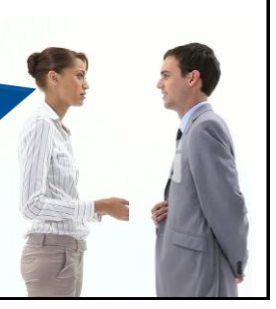

Step 4: Refer the Appointment

#### **SIMPLE SALES: REFERRAL MARKETING**

weight in the

company!

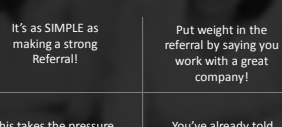

This takes the pressure off you to answer any questions

You've already told them it's not an area you specialise in

You've told them who can answer their questions

You Offer a Solution to a problem!

#### **YOU SET AN APPOINTMENT!**

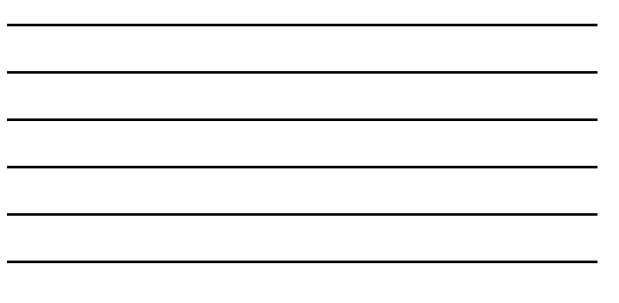

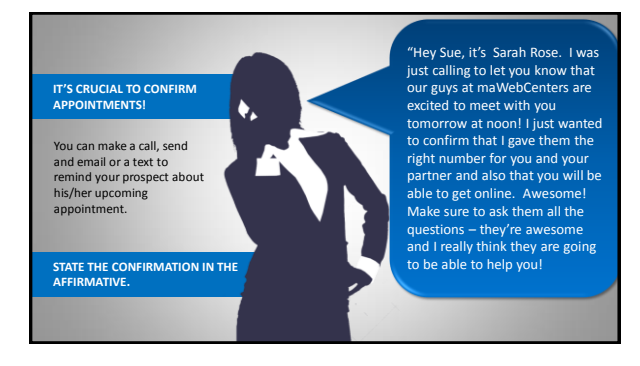

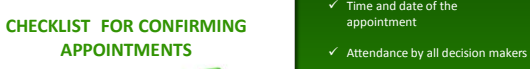

**APPOINTMENTS**

- $\checkmark$  Exchange best contact phone numbers.
- Confirm that your prospect will be able to be on the computer, with an up to date browser while on the phone.
- Encourage your potential client to write down and questions they may have for the product specialist.

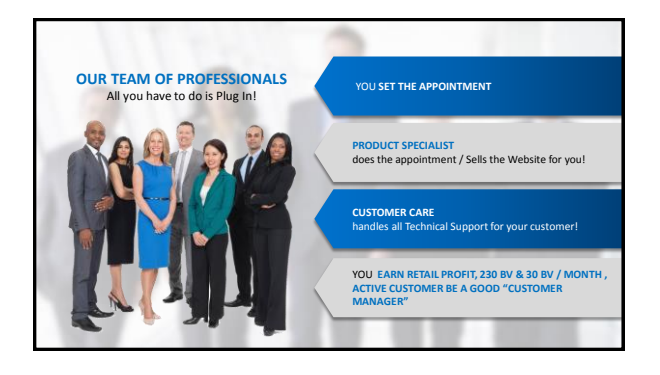

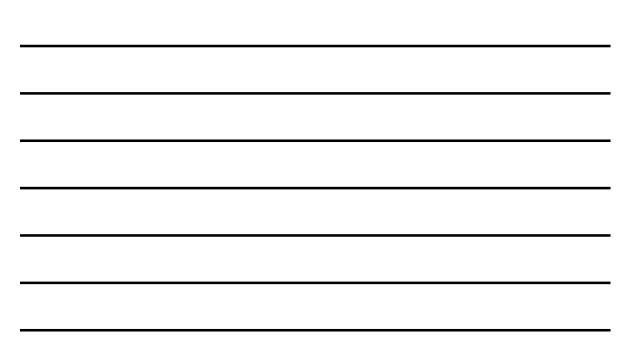

## **SIMPLE SALES RETAIL WORKSHOP**

#### **CHECKLIST FOR SIMPLE SALES**

# $\Box$  Have a nameslist

- □ Understand your approach
- Care about prospects!
- Ask questions & listen
- $\square$  Make a strong referral  $\square$  Edify the Product Specialist
- O Confirm Appointments
- □ Leverage the System!

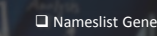

**WORKSHOP**

- Live Demonstration Role Reversal Demonstration
- $\Box$  Practice with a Partner

ration

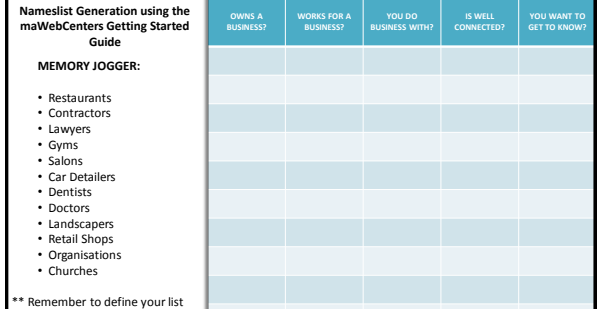

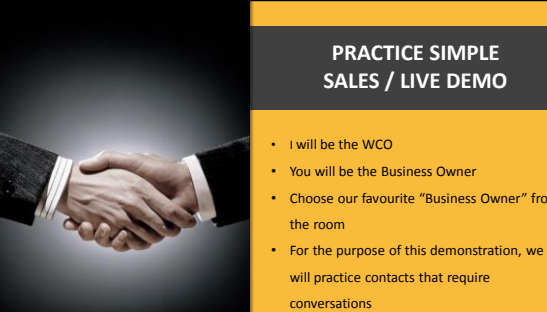

 $r''$  from

29

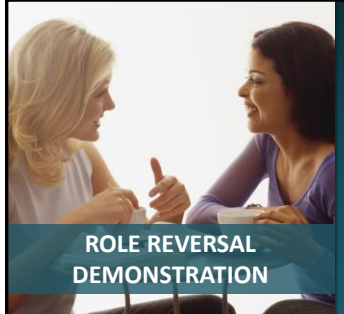

- I will be the business owner
- You will be the WCO
- For the purpose of this demonstration, we will practice
- contacts that require conversations

#### **CONTACTS CAN HAPPEN VIA**

- Face to face conversation
- Social Media
- Text • Phone
- In a social setting
- At place of business where you are a consumer

- 
- Now that you've seen it done,<br>let's make sure we all get<br>some practice in!<br>Pair up with another attendee<br>the same practice in!<br>the to same pointment<br>of the standard of the purpose of this<br>demonstration, we will<br>practice

#### **PRACTICE MAKES PERFECT!**

- 
- Get the jitters out Flush out your verbiage Take your time Have fun! Make mistakes / "learns"
- 

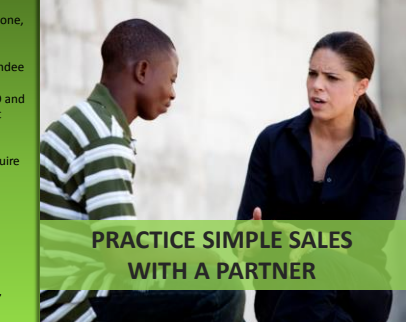

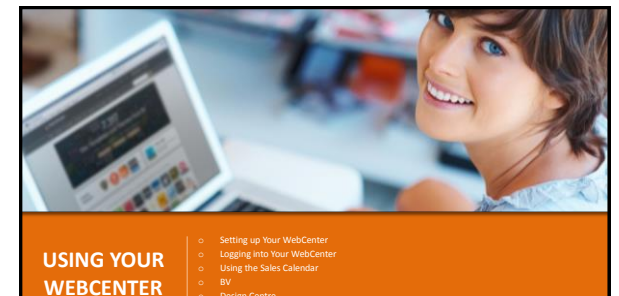

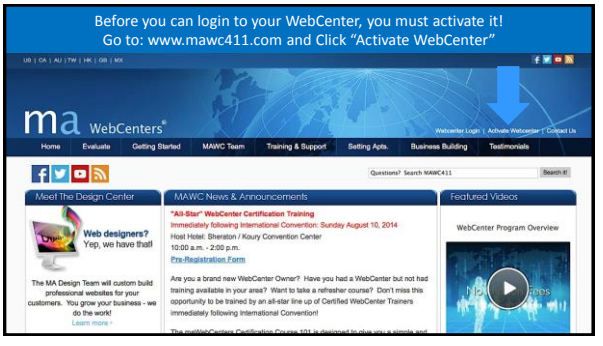

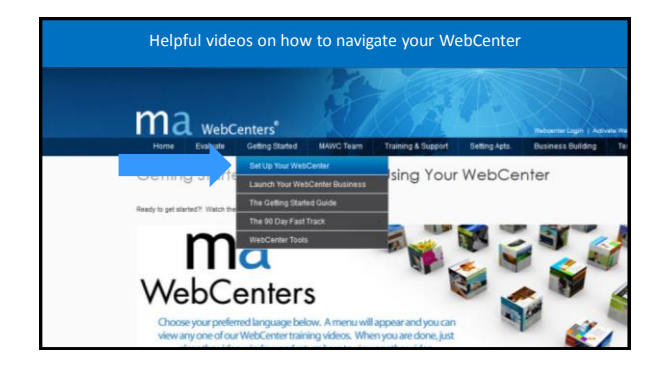

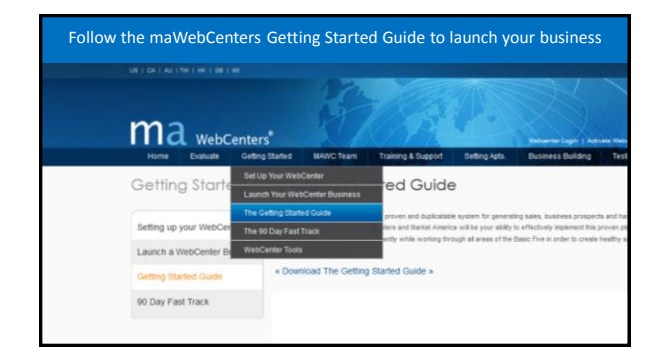

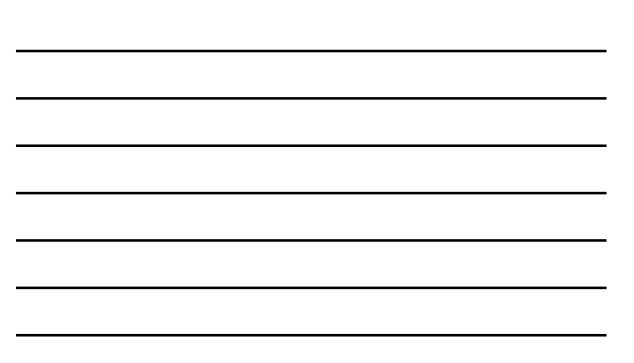

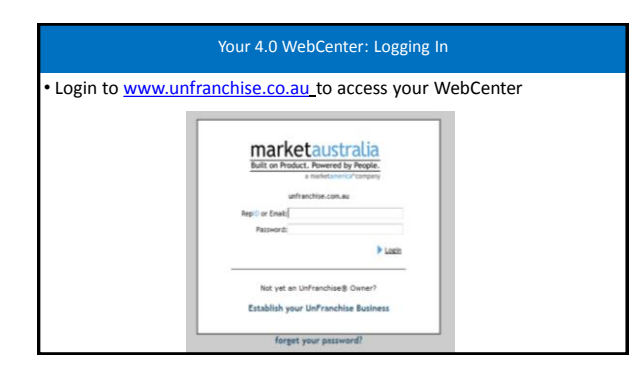

![](_page_31_Figure_1.jpeg)

![](_page_31_Figure_2.jpeg)

![](_page_31_Figure_3.jpeg)

![](_page_31_Picture_4.jpeg)

#### Your 4.0 WebCenter: Home Page **Sunny** oer I (dome I think I Live Ch .<br>Support 1 Contest Us 1 Stan Cut **Ma** WebCenters<sup>\*</sup> Administration **UVAL** 曲 Welcome to your Account! Please select an action: ⊙ Sichedule Sains Appointment<br>⊙ Update vour Aconurt Profile<br>⊙ Managa your Biling information **3** Managa yau: Biling Information<br>3 Managa yau: WebCenter<br>3 Managa yau: Gustoman: Web Sibis<br>3 Managa yau: Gomaina & Email Accou<br>3 Stanista for Sibis View Dominica<br>3 Managa ini WebCenter Info Sia Domains<br>Info.Site .<br>Verta **b**  $ms160$

![](_page_32_Figure_1.jpeg)

![](_page_32_Picture_141.jpeg)

![](_page_32_Figure_3.jpeg)

![](_page_32_Figure_4.jpeg)

![](_page_33_Picture_226.jpeg)

![](_page_33_Picture_227.jpeg)

#### Your 4.0 WebCenter: Help & Support

- Most pages have built in "Help"
- You can also get help in the top menu bar, the online manual and live chat support

• And you can use this navigation to follow where you are in your WebCenter

![](_page_33_Picture_6.jpeg)

![](_page_33_Picture_228.jpeg)

#### Your 4.0 WebCenter: Social Media

#### • **Your WebCenter has Social Networking features enabled:**

- **Blogger** Add a Blogger.com blog to your WebCenter • **Follow us on** - Add "Follow us on" widgets to your WebCenter so your
- clients, friends and family can help support your efforts
- **Share on**  All WebCenters have a persistent banner across them allowing visitors to share their find on:

• **Facebook**

![](_page_33_Picture_14.jpeg)

![](_page_34_Picture_79.jpeg)

![](_page_34_Figure_1.jpeg)

![](_page_34_Figure_2.jpeg)

- Be sure to enter Your contact information<br>• The product specialist will call you before
- The product specialist will call you before the appointment begins to review any important details.

![](_page_35_Picture_64.jpeg)

![](_page_35_Figure_1.jpeg)

![](_page_35_Figure_2.jpeg)

![](_page_35_Figure_3.jpeg)

![](_page_36_Picture_81.jpeg)

![](_page_36_Picture_2.jpeg)

![](_page_36_Picture_82.jpeg)

![](_page_36_Figure_4.jpeg)

# Step 6: Set BV

![](_page_37_Picture_114.jpeg)

- for initial
- for
- ed for ions via nanager

![](_page_37_Picture_5.jpeg)

# $\overline{m}$  $\begin{tabular}{|c|c|c|c|} \hline a local and a $\vspace{20pt} $ & $ \hbox{\small $100}$ & $ \hbox{\small $100$ & $100$ & $100$ \\ \hline $100$ & $100$ & $100$ & $100$ & $100$ \\ \hline $100$ & $100$ & $100$ & $100$ & $100$ \\ \hline $100$ & $100$ & $100$ & $100$ & $100$ \\ \hline \end{tabular}$ E britannian | Pollstone 1 | 10 A method which you approach.<br>This day, 11, 2013 at 11:00 per SDS are of my Probab Resulting and I all be exhaning you at size and its follows and banelis<br>We are the ents. As a published state and the probability that there

#### Step 8: Verify Information

- Verify contact information
- Verify the confirmation email that will be sent to your prospect

![](_page_38_Picture_0.jpeg)

- Bullet points work best / Try not to use large paragraphs<br>• Share any information that can beln the product specialis
- Share any information that can help the product specialist know your prospect and understand what is important to them.

# Step 10: Finalise Appointment Day West Month Event List Appointment Witser<br>Create Appointment - Step 10 of 10 Need to contect us?<br>Call (866) 287-8121 **Create Appo**  $\odot$ The Web Site Sales Program is a free service provided to WebCenter owners for the purpose of training and sales success. In<br>onder to participate in the Sales Support Program and schedule your walkthrough appointment, we as following:<br>
C I have scheduled a firm appointment with this prospect and the prospect is aware that this is a serious business<br>
Coppointment () I have admitted for the appointment with the proposed are the prespect in assess that the in a series include  $\alpha$ . The model is the proposed as the series of the complete of the applications of the series of the serie • You must agree to the terms and conditions before finalizing your scheduled appointment

![](_page_38_Figure_4.jpeg)

![](_page_38_Figure_5.jpeg)

![](_page_39_Picture_0.jpeg)

![](_page_39_Picture_1.jpeg)

![](_page_39_Picture_2.jpeg)

- 
- What are the different options that a client can pick in the Design Centre?
- Better Experience for your Client!
	-
- 
- This feature is called the Design Centre • Adds Value!
- One of the options which the Product Specialists may offer is the ability to have our team of design professionals create a completely custom Website
- 

![](_page_39_Picture_11.jpeg)

**SUPPORT**

 $\blacksquare$ 

 $\blacksquare$ **COL** 

- 
- Communicate with your Product Specialist • Your product specialist will call you a few minutes before the appointment to review the notes you've entered.

• Tell your product specialist your relationship with the prospect: (Are you a patron of this restaurant, was it a referral, is this your neighbor etc.)

You can chat with the product specialist<br>during the appointment I GoToMeeting Chat is<br>an excellent way to send important messages<br>to the product specialist during the<br>appointment without having to interrupt the<br>appointment

• Listen and Learn as You Earn!

![](_page_40_Figure_0.jpeg)

logo

**PRE-EXISTING CUSTOM LOGO DESIGN - AU\$269.00** Custom logo design (3 versions shown. 2 revisions done to the selected choice) from Pre-existing Logo templates

AS W/ **DATA ENTRY - AU\$299.00** 10 Product Catalog Items - With Data Entry

**CUSTOM LOGO DESIGN - AU\$399.00**  Custom logo design (3 versions shown. 2 revisions done to the selected choice), totally customised **PRODUCT CATALOG ITEMS - AU\$269.00** 10 Product Catalog Items - Without Data Entry

# **ADDITIONAL CUSTOM PAGE DESIGN - AU\$199.00**

**CUSTOM FLASH INTRO DESIGN - AU\$299.00** Custom Flash Intro (10 seconds textual and pre-existing flash animation customised to clients colours and content)

![](_page_40_Figure_7.jpeg)

![](_page_40_Figure_8.jpeg)

![](_page_40_Figure_9.jpeg)

![](_page_41_Figure_0.jpeg)

![](_page_41_Figure_1.jpeg)

![](_page_41_Picture_2.jpeg)

# **THE DESIGN CENTRE CAN**

![](_page_41_Picture_4.jpeg)

![](_page_41_Picture_5.jpeg)

Help you sell Websites at a higher sales price and make more retail profit

Give your client a customised, beautiful and professional website without the fuss

![](_page_42_Picture_0.jpeg)

![](_page_42_Picture_236.jpeg)

![](_page_42_Picture_237.jpeg)

![](_page_42_Picture_238.jpeg)

![](_page_42_Picture_239.jpeg)

٦

and the state of the state of the state of the state of the state of the state of the state of the

![](_page_42_Figure_5.jpeg)

![](_page_43_Picture_53.jpeg)

![](_page_43_Figure_1.jpeg)

![](_page_43_Picture_2.jpeg)

![](_page_43_Picture_3.jpeg)

![](_page_44_Picture_0.jpeg)

![](_page_44_Figure_1.jpeg)

![](_page_44_Figure_2.jpeg)

![](_page_45_Picture_0.jpeg)

![](_page_45_Figure_1.jpeg)

![](_page_45_Picture_2.jpeg)

![](_page_45_Picture_3.jpeg)

![](_page_45_Picture_4.jpeg)

![](_page_46_Picture_0.jpeg)

![](_page_46_Picture_186.jpeg)

#### Step 1: Show The Plan

• **Prospective WCOs must understand how this exclusive product and service fits into the Big Picture!**

ma

• Go to: [www.mawc411.com/evaluate.jsp](http://www.mawc411.com/evaluate.jsp) • Click on "Step 1: Show the Plan"

#### **To Do:**

- 
- Watch 22 minute video<br>• Answer questions
- Answer questions<br>• Highlight that may • Highlight that maWebCenters is an exclusive brand
- Keep the Main Thing, The Main Thing!

![](_page_46_Picture_10.jpeg)

#### Step 2: Profitability

• **Prospective WebCenter Owners must evaluate that this is a profitable business venture**.

ma<sub>w</sub>

- Go to: [www.mawc411.com/evaluate.jsp](http://www.mawc411.com/evaluate.jsp)
- Click on "Step 2 : "Benefits of WebCenter Owners"

#### **Details include:**

- Retail Profit Potential<br>• BV Potential
- BV Potential
- Duplication<br>• Growth Pote
- Growth Potential (Internship, Global)

![](_page_46_Picture_187.jpeg)

![](_page_46_Figure_21.jpeg)

#### Step 3: Product & Service

• **Prospective WebCenter Owners must evaluate if this is a product and service they like!**

# • Go to: [www.mawc411.com/evaluate.jsp](http://www.mawc411.com/evaluate.jsp)<br>• Click on "Step 3 : "Products & Services"

#### **Details include:**

- Online Solution Overview<br>• Design Center Info
- Design Center Info
- Design Samples SEO Overview
- 
- Domain Sales

![](_page_47_Picture_218.jpeg)

#### Step 4: Available Support

• **Prospective WebCenter Owners must understand the value of the incredible support that's available.**

1111

- Go to: [www.mawc411.com/evaluate.jsp](http://www.mawc411.com/evaluate.jsp)
- Click on "Step 4 : "Support for WCOs"

#### **Details include:**

### • WCO Overview<br>• Sales Support

- Sales Support
- Standardised Training<br>• Webinars
- Webinars<br>• Marketing
- 
- Marketing Manuals<br>• Sales/Marketing Nev • Sales/Marketing Newsletter<br>• Professional Tech Support
- Professional Tech Support
- Professional Web Designers

![](_page_47_Picture_219.jpeg)

#### Step 5: Ways to Get Started

• **Prospective WebCenter Owners choose How They Will Get Started with The WebCenter Programme**

- Go to: [www.mawc411.com/evaluate.jsp](http://www.mawc411.com/evaluate.jsp)
- Click on "Step 5 : "Become a WebCenter Owner"
- Details include:
	- Purchase a WebCenter
	- WebCenter Fast Start Kit or
	- Do a Trial Run / Internship

![](_page_48_Picture_0.jpeg)

![](_page_48_Picture_93.jpeg)

![](_page_48_Picture_2.jpeg)

![](_page_48_Picture_3.jpeg)

- **I. ATTITUDE & KNOWLEDGE**<br>Training & Support<br>Answer to "What is it"
- **II. GOAL SETTING** My Why Short Term Goals Long Term Goals
- **I. RETAILING** Succeeding with Simple Sales Names List Sales Tips
- **II. PROSPECTING & RECRUITING**<br>
Recruiting Up<br>
Prospecting WCOs<br>
Names List
- **III. FOLLOW UP** For Sales For Business Building

![](_page_49_Picture_5.jpeg)

**THINK OF THIS AS YOUR WORKBOOK AND HOME WORK FROM THE WCT 101 CLASS. . YOU WANT TO COMPLETE THE GUIDE FROM COVER TO COVER!**

![](_page_49_Picture_7.jpeg)

![](_page_49_Picture_8.jpeg)

![](_page_49_Picture_9.jpeg)

![](_page_50_Picture_0.jpeg)

![](_page_50_Picture_150.jpeg)

![](_page_50_Picture_2.jpeg)

![](_page_50_Picture_3.jpeg)

- All the information in the world is useless until it's applied
- Go out there, get in conversations, get active, get going, and book some appointments
- Learn by doing
- Remember, it's not "net-sitting" or "net-sleeping" it's "NET-WORKING" so make sure you "WORK" at doing something positive for your business

![](_page_51_Picture_0.jpeg)

- Expand & complete: Goals
- Expand & complete: Names list
- Contact your website prospects
- Set appointments
- Duplicate WebCenters in
- your organisation
- Share the opportunity
- Be a Success

![](_page_51_Picture_9.jpeg)

![](_page_51_Picture_161.jpeg)

# WCT 201: Advanced Networking & Selling"

![](_page_51_Picture_162.jpeg)

![](_page_51_Figure_13.jpeg)

![](_page_52_Picture_204.jpeg)

![](_page_52_Picture_1.jpeg)

![](_page_52_Picture_2.jpeg)